## DNS-OARC's Open DNSSEC Validating Resolver Project

**Duane Wessels** 

APRICOT 2009 Manila, Philippines

February 25, 2009

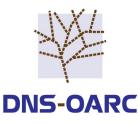

## **DNSSEC** Landscape

- Spreading outward from the middle.
- Good DNSSEC support in resolver software (BIND, Unbound).
   But usually not configured
- U.S. Dept of Commerce asked for comments on signing the Root.
  - But we're not there yet...
- IANA has a signed root testbed and an Interim Trust Anchor Repository.
- Six Seven TLDs are signing their zones.
- In other TLDs, domain owners could register signed zones in DLV.

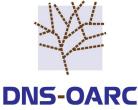

## Are End Users Ready?

- DNSSEC means larger responses.
  - Does your NAT/firewall pass DNS messages larger than 512 bytes?
  - And UDP fragments?
  - And allow DNS over TCP?
- Is the channel between applications and resolver secure enough to be trusted? Or should you consider TSIG?
- Will validation failures create chaos and confusion?
- Should applications do their own validation?
- <u>Now</u> is the time to tinker with DNSSEC and discover any potential problems.

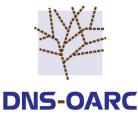

## How To Tinker

- Install or reconfigure a local resolver.
  - Enable DNSSEC features (if necessary)
  - Add trusted keys (e.g., for TLDs, DLV)
  - ...and check their signatures?
  - Or use the IANA testbed hints file
  - Or use Paul Wouter's dnssec-conf RPM on Fedora Linux
- Or, for short and simple experimentation, use one of OARC's Open DNSSEC Vadidating Resolvers.
  - https://www.dns-oarc.net/oarc/services/odvr/
  - Currently three flavors
  - Config files provided
  - We collect data for later analysis
- See also www.dnssec.comcast.net

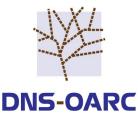

# Did you say Open Resolver?

- Myself and others have often pointed out the problems with open resolvers:
  - DDoS attacks
  - Cache poisoning
  - Cache snooping
  - Can trigger bugs
- So why is this open resolver okay?
  - We know its open
  - We rate-limit
  - We log everything

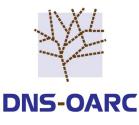

# What's Running?

- BIND 9.5 (bind.odvr.dns-oarc.net)
- Unbound 1.1.1 (unbound.odvr.dns-oarc.net)
- IANA testbed (iana-testbed.odvr.dns-oarc.net)
  - ns.iana.org is the Root
  - Also BIND 9.5

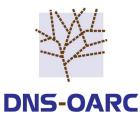

## bind.odvr.dns-oarc.net

- Trust anchors for TLDs with KSKs:
  - Currently: bg, br, cz, museum, pr, se, gov
  - Plus IANA's experimental IDN TLDs
- DNSSEC Lookaside Validation to dlv.isc.org.
- Master for bogon space.

```
options {
              "/etc/namedb":
  directory
  pid-file
             "/var/run/named/odvr.pid";
             { 149.20.64.20; };
  listen-on
  listen-on-v6 { 2001:4f8:3:2bc:1::64:20; };
  query-source address 149.20.64.20;
  query-source-v6 address 2001:4f8:3:2bc:1::64:20;
  allow-query { any; };
  recursion
               yes;
  dnssec-enable yes;
  dnssec-lookaside . trust-anchor dlv.isc.org;
};
```

```
zone "." { type hint; file "named.root"; };
```

include "trusted-keys.conf"; include "master-bogons.conf"; include "named-rndc.conf";

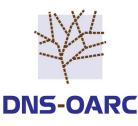

## unbound.odvr.dns-oarc.net

- Trust anchors for TLDs with server: KSKs.
- DNSSEC Lookaside Validation to dlv.isc.org.

num-threads: 1 Interface: 149.20.64.21 Interface 2001:4f8:3:2bc:1::64:21 outgoing-interface: 149.20.64.21 outgoing-interface: 2001:4f8:3:2bc:1::64:21 outgoing-range: 32768 access-control: 0.0.0.0/0 allow access-control: ::0/0 allow chroot: "/proj/odvr/unbound" directory: "/proj/odvr/unbound" pidfile: "/var/run/unbound.pid" logfile: "/var/log/unbound.log" Verbosity: 2

include: "etc/trusted-keys.conf" include: "etc/dlv-keys.conf"

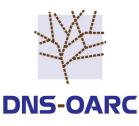

## iana-testbed.odvr.dns-oarc.net

- Single trust anchor for ns.iana.org Root zone.
- Master for bogon space.

```
options {
 directory "/etc/namedb";
  pid-file "/var/run/named/iana-testbed.odvr.pid";
 listen-on
                { 149.20.64.22; };
 listen-on-v6 { 2001:4f8:3:2bc:1::64:22; };
 guery-source address 149.20.64.22;
 guery-source-v6 address 2001:4f8:3:2bc:1::64:22;
  allow-guery
                { any; };
  recursion
               yes;
 dnssec-enable yes;
};
zone "." { type hint; file "iana-testbed.root"; };
include "trusted-keys.conf";
include "master-bogons.conf";
include "named-rndc.conf";
```

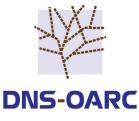

# **Finding Trust Anchors**

• Perl script probes TLDs nightly for KSKs

- by sending DNS queries

- Handles changes, removals, and additions.
- Keys are stored in SQL database.
- Root zone and dlv.isc.org are handled as special cases.

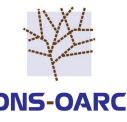

# Validating Published KSKs

- Administrator receives email notification when KSKs are added or removed.
- Manually track down keys published on registry web pages

- Google, mailing lists, etc

- Check PGP signature if available
- Set <u>validated</u> bit in SQL database if PGP signature validates.
- Validated bit is "FYI" only. We currently include all trust anchors in our configs, even if they can't be validated.

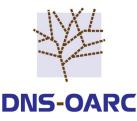

## **BIND Traffic**

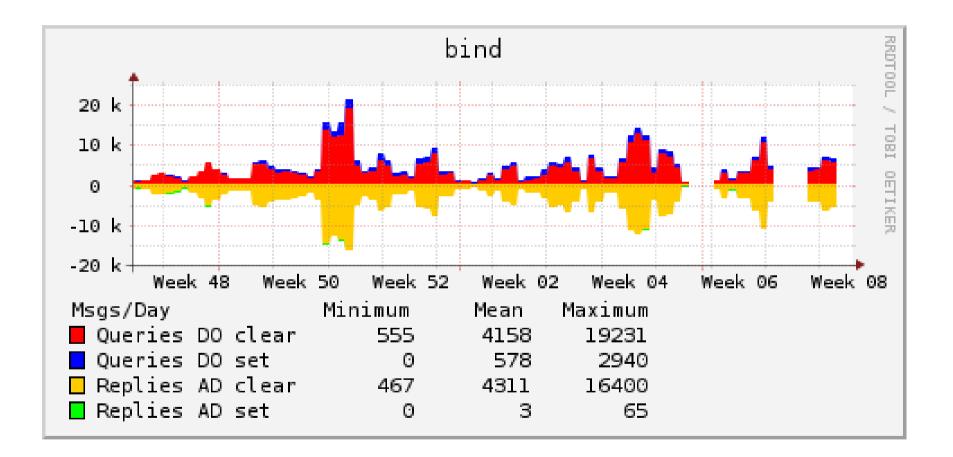

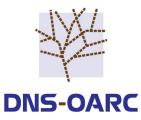

## **Unbound Traffic**

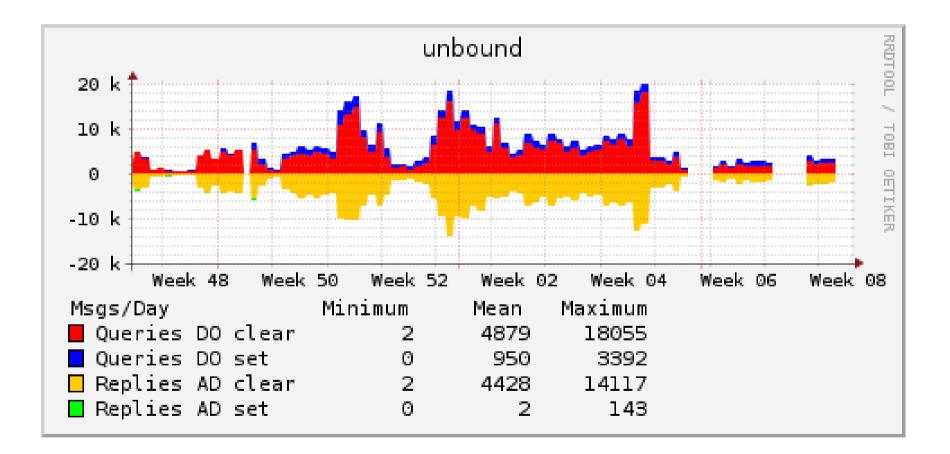

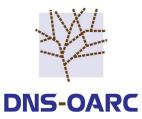

## IANA Testbed Traffic

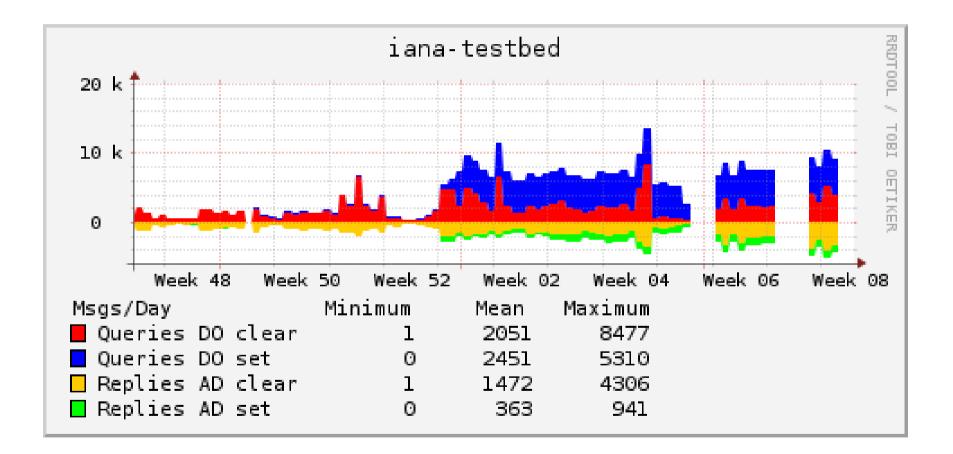

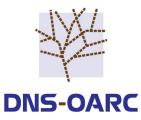

## DO and AD bits by TLD

|               | BIND   |                 |                 | UNBOUND |                 |                 | IANA   |                 |       |
|---------------|--------|-----------------|-----------------|---------|-----------------|-----------------|--------|-----------------|-------|
|               | #      | $\mathrm{D0}\%$ | $\mathrm{AD}\%$ | #       | $\mathrm{D0}\%$ | $\mathrm{AD}\%$ | #      | $\mathrm{D0}\%$ | AD%   |
| ALL           | 448350 | 0.11            | 0.07            | 324073  | 2.56            | 0.06            | 333558 | 70.1            | 70.1  |
| com           | 192525 | 0.03            | 0.02            | 192963  | 0.05            | 0.02            | 60902  | 0.02            | 0.00  |
| org           | 70682  | 0.22            | 0.16            | 21981   | 0.37            | 0.05            | 4461   | 0.22            | 0.00  |
| arpa          | 71334  | 0.01            | 0.00            | 10313   | 0.37            | 0.00            | 174755 | 97.7            | 97.7  |
| gov           | 698    | 1.43            | 0.00            | 877     | 4.33            | 0.00            | 879    | 1.59            | 0.34  |
| se            | 245    | 45.7            | 38.4            | 230     | 64.3            | 33.9            | 6999   | 99.6            | 99.4  |
| bg            | 53     | 0.00            | 0.00            | 36      | 80.6            | 0.00            | 5341   | 100.0           | 100.0 |
| $\mathbf{br}$ | 46     | 52.2            | 52.2            | 71      | 71.8            | 31.0            | 4634   | 99.9            | 99.9  |

Note: Many queries to the IANA resolver are tests coming from ICANN.

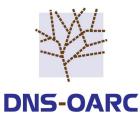

### **EDNS Buffer Sizes and Truncation**

| DO | AD | BUFSIZ | $\mathrm{TC}$ | PROTO | COUNT  | %    |
|----|----|--------|---------------|-------|--------|------|
| _  | _  | 0      | _             | UDP   | 865683 | 77.8 |
| DO | AD | 2048   | —             | UDP   | 171952 | 15.4 |
| DO | AD | 2048   | $\mathrm{TC}$ | UDP   | 32607  | 2.9  |
| DO | AD | 2048   | —             | TCP   | 32594  | 2.9  |
| DO | _  | 4096   | —             | UDP   | 8166   | 0.7  |
| DO | AD | 4096   | —             | UDP   | 1684   | 0.2  |
| DO | _  | 2048   | —             | UDP   | 171    | 0.0  |
| _  | _  | 0      | _             | TCP   | 54     | 0.0  |
| _  | _  | 0      | $\mathrm{TC}$ | UDP   | 36     | 0.0  |
| DO | AD | 512    | _             | UDP   | 9      | 0.0  |
| DO | _  | 512    | _             | UDP   | 8      | 0.0  |
| DO | AD | 512    | $\mathrm{TC}$ | UDP   | 4      | 0.0  |
| DO | AD | 512    | _             | TCP   | 3      | 0.0  |

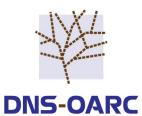

#### AD=0 vs AD=1 Response Sizes

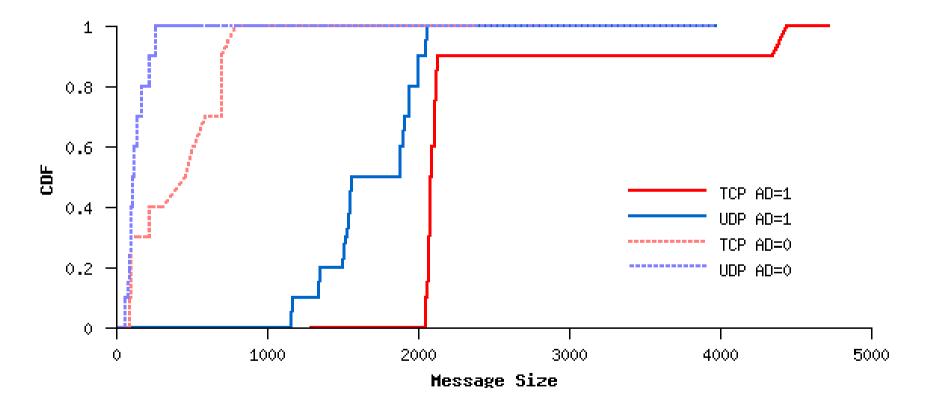

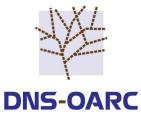

### **Questions?**

#### wessels@dns-oarc.net

#### https://www.dns-oarc.net/

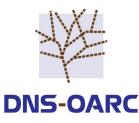